Информация о владельце;<br>ФИО: Ефанов АлекАНАНИСТЕРСТВО НАУКИ И ВЫСШЕГО ОБРАЗОВАНИЯ РОССИЙСКОЙ ФЕДЕРАЦИИ тостералостовом состояния и продолжать продавителя и продавительное учреждение высшего образования «СЕВЕРО-КАВКАЗСКИЙ ФЕДЕРАЛЬНЫЙ УНИВЕРСИТЕТ» Документ подписан простой электронной подписью ФИО: Ефанов Алексей Валерьевич Дата подписания: 16.06.2023 15:25:31 Уникальный программный ключ: 49214306dd433e7a1b0f8632f645f9d53c99e3d0

> **УТВЕРЖДАЮ**  Директор НТИ (филиал) СКФУ Ефанов А.В

# **РАБОЧАЯ ПРОГРАММА ДИСЦИПЛИНЫ (МОДУЛЯ)**

«Эксплуатация и ремонт технологического оборудования»

Год начала обучения 2023

Направление подготовки 15.03.02 Технологические машины и оборудование Направленность (профиль) Цифровые технологии проектирования и управления технологическим оборудованием Форма обучения очная заочная очно-заочная Реализуется в семестре  $7, 8$   $2, 8$ 

> **Разработано** Ассистент кафедры ХТМАХП Мамхягов А. З.

Ставрополь 2023 г.

### **1. Цель и задачи освоения дисциплины (модуля)**

Цель освоения дисциплины «Основы научных исследований» является формирование у обучающихся способности обеспечивать технологичность конструкции машиностроительных изделий средней сложности; обеспечивать контроль технологических процессов изготовления машиностроительных изделий средней сложности и управления ими.

Задачи освоения дисциплины:

– сформировать способность обеспечивать технологичность конструкции машиностроительных изделий средней сложности;

– сформировать способность обеспечивать контроль технологических процессов изготовления машиностроительных изделий средней сложности и управления ими.

### **2. Место дисциплины (модуля) в структуре образовательной программы**

Дисциплина Б1.В.07.02 «Эксплуатация и ремонт технологического оборудования» относится к дисциплинам части, формируемой участниками образовательных отношений.

### **3. Перечень планируемых результатов обучения по дисциплине (модулю), соотнесённых с планируемыми результатами освоения образовательной программы**

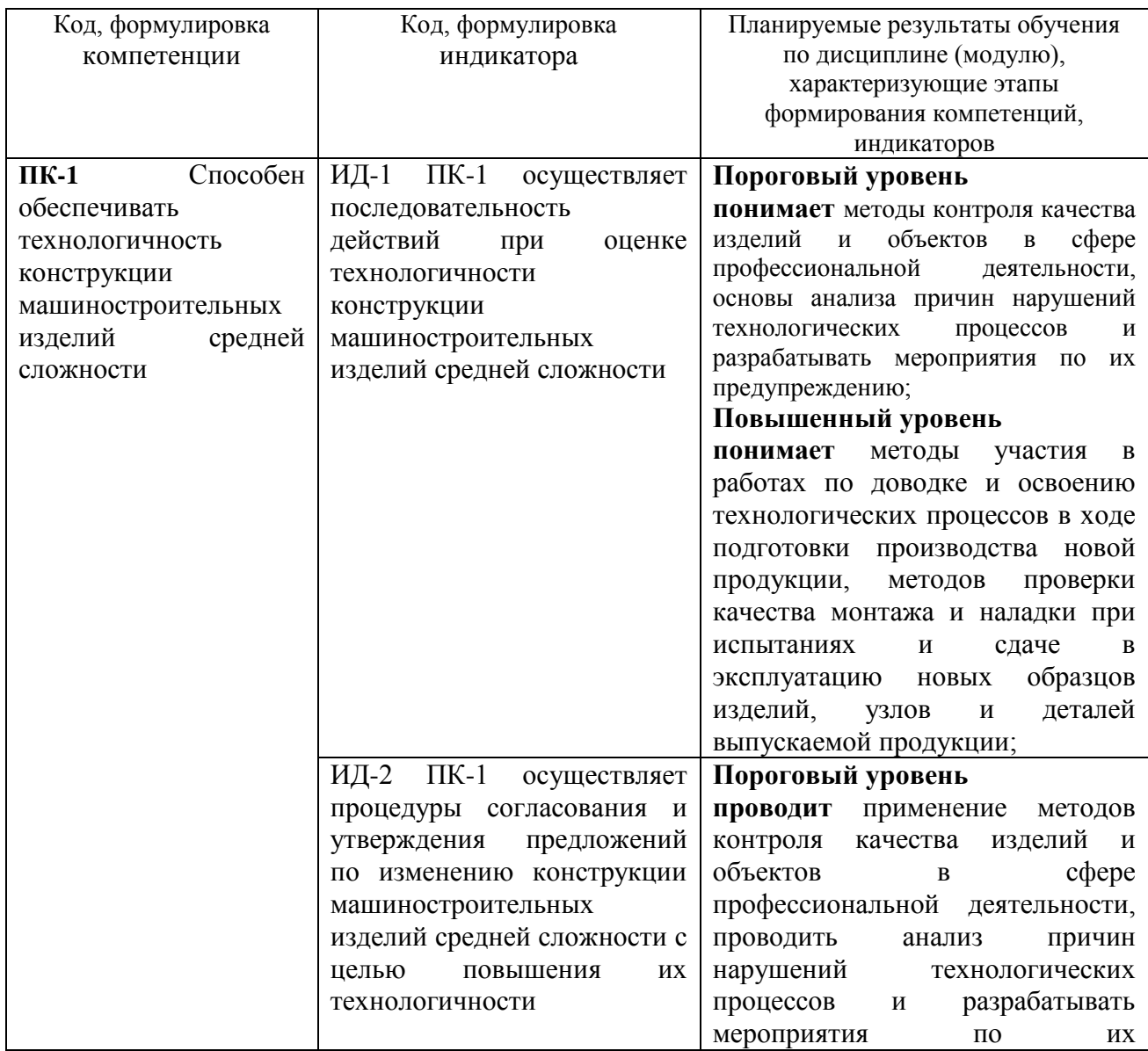

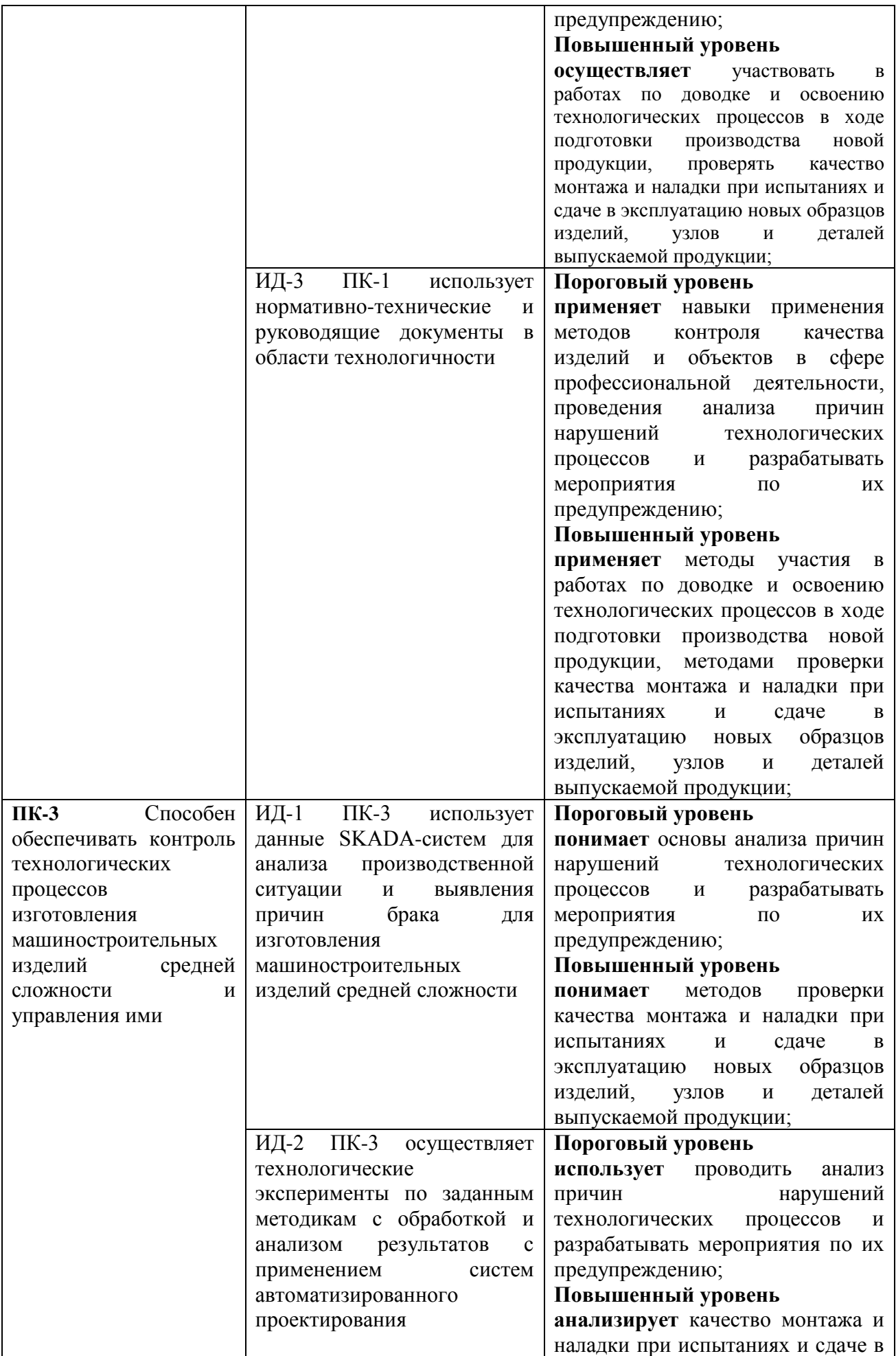

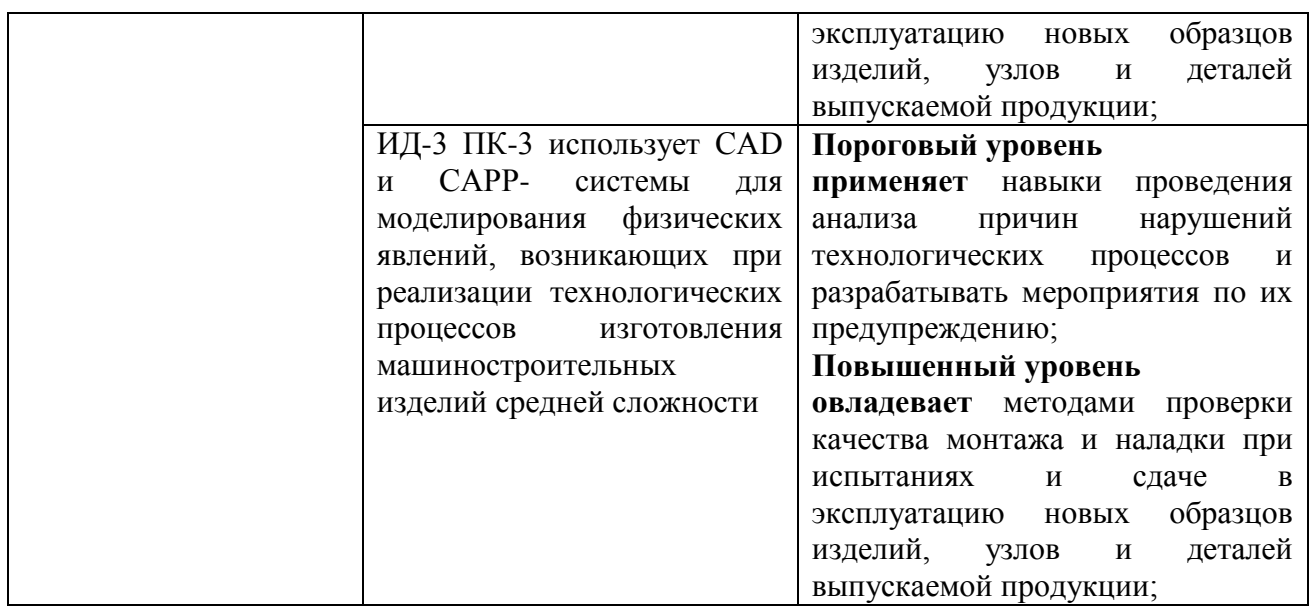

# **4. Объем учебной дисциплины (модуля) и формы контроля \***

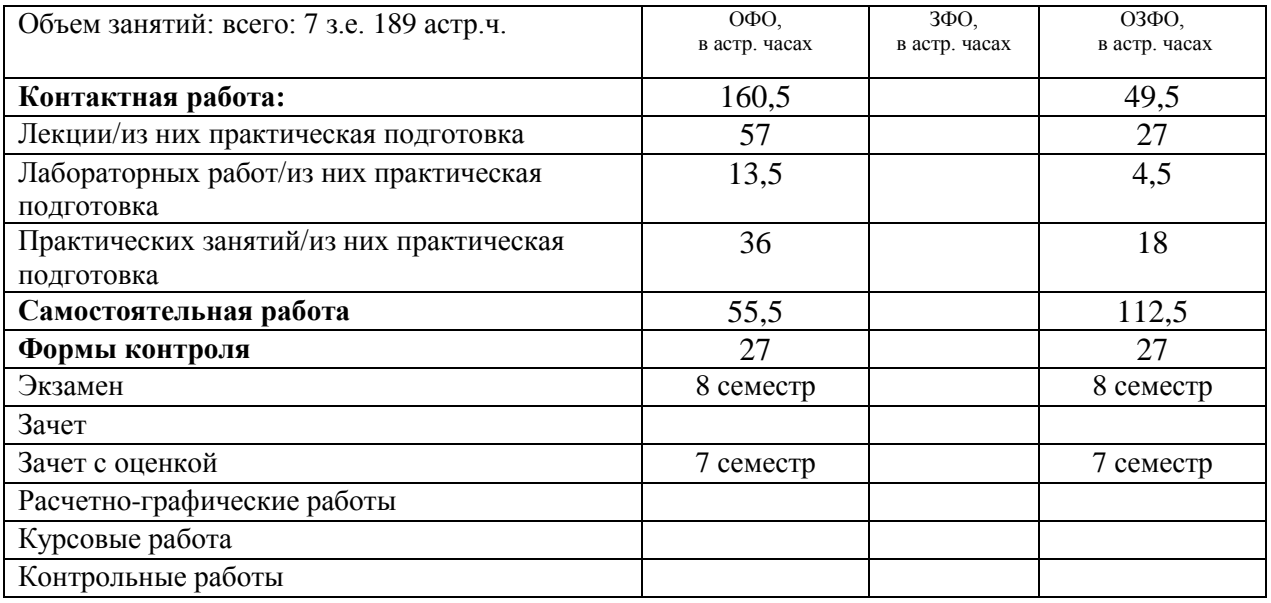

\* Дисциплина (модуль) предусматривает применение электронного обучения, дистанционных образовательных технологий *(если иное не установлено образовательным стандартом)*

**5. Содержание дисциплины (модуля), структурированное по темам (разделам) с указанием количества часов и видов занятий**

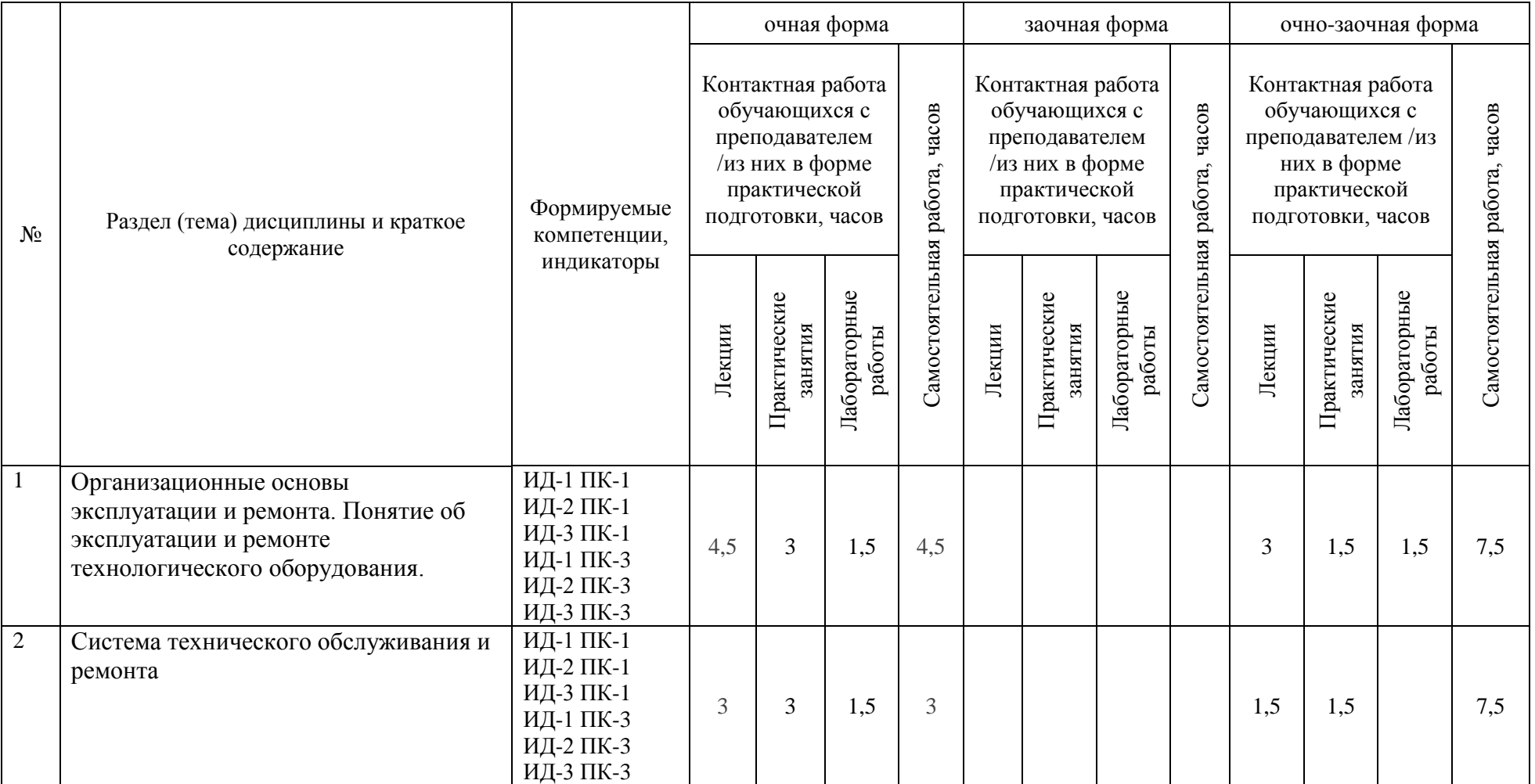

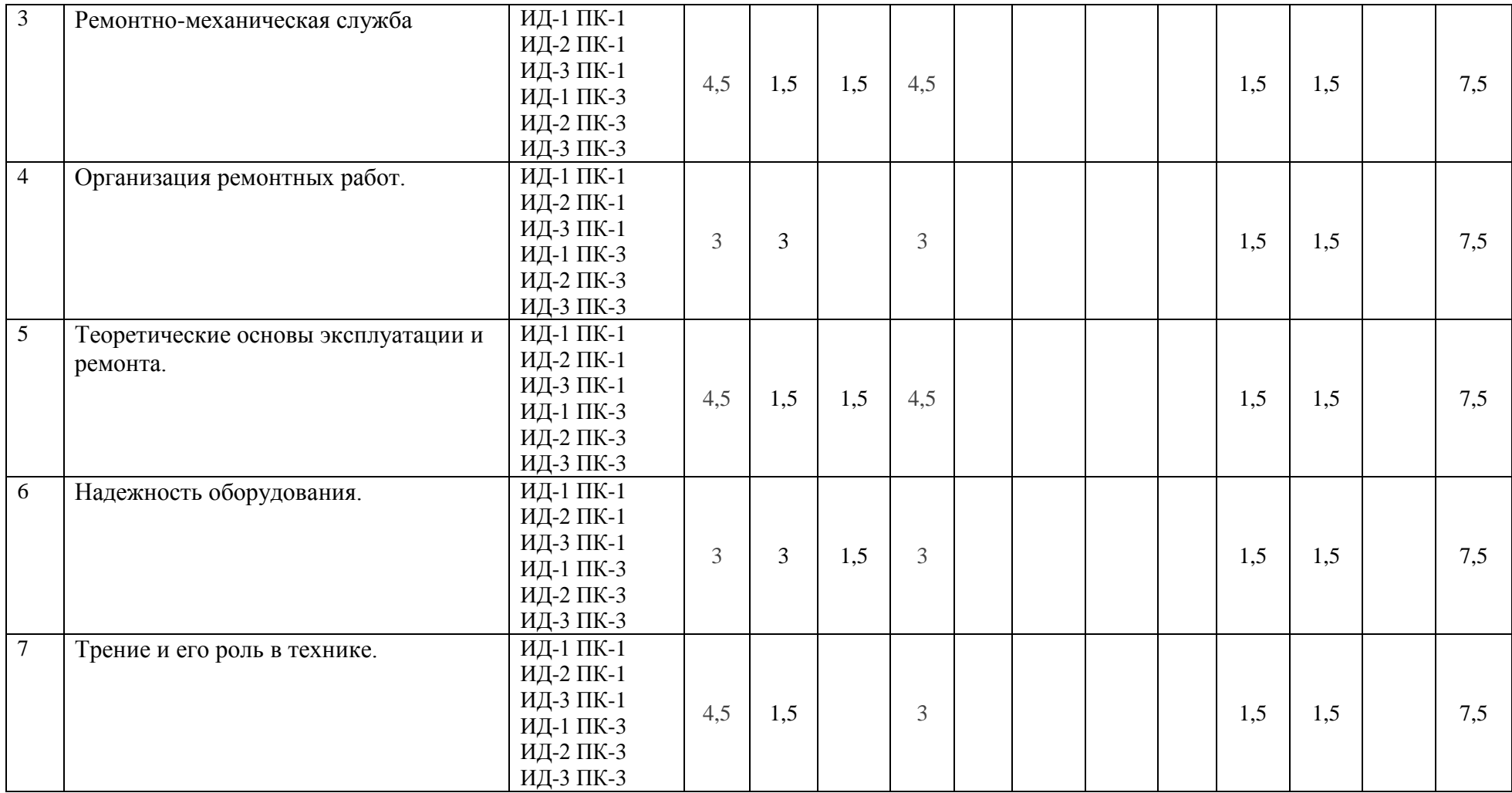

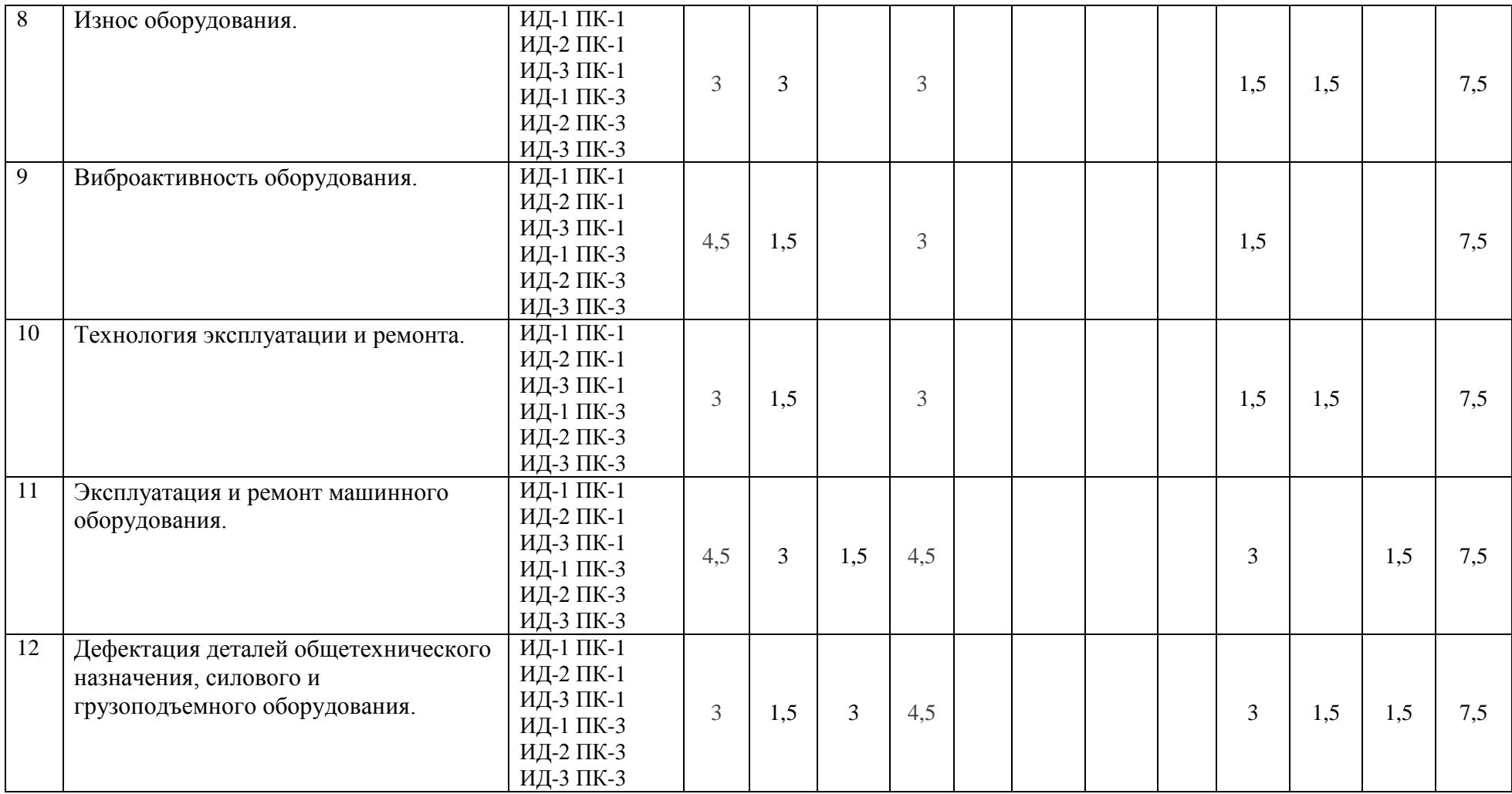

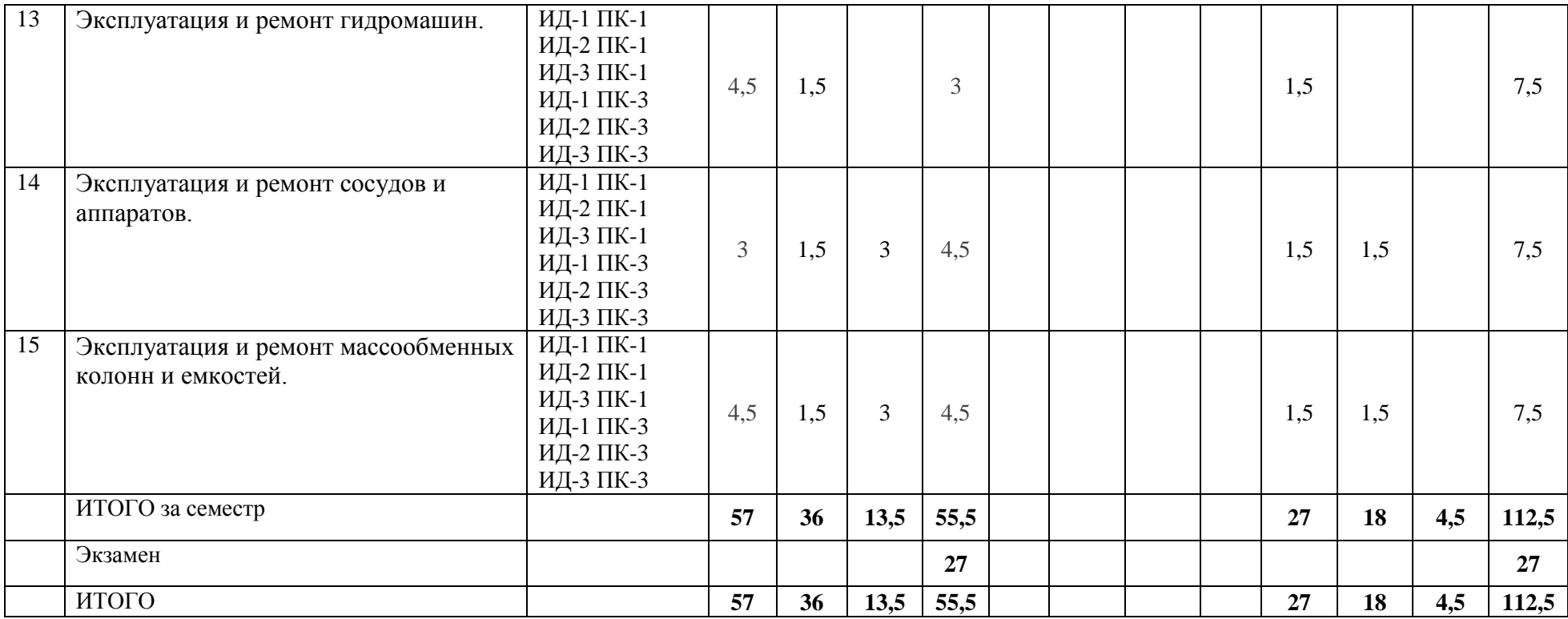

### **6. Фонд оценочных средств для проведения текущего контроля успеваемости и промежуточной аттестации обучающихся по дисциплине (модулю)**

Фонд оценочных средств (ФОС) для проведения текущего контроля успеваемости и промежуточной аттестации обучающихся по дисциплине (модулю) **Эксплуатация и ремонт технологического оборудования** базируется на перечне осваиваемых компетенций с указанием этапов их формирования в процессе освоения дисциплины (модуля). ФОС обеспечивает объективный контроль достижения запланированных результатов обучения. ФОС включает в себя:

- описание показателей и критериев оценивания компетенций на различных этапах их формирования, описание шкал оценивания;

- методические материалы, определяющие процедуры оценивания знаний, умений, навыков и (или) опыта деятельности, характеризующих этапы формирования компетенций;

- типовые контрольные задания и иные материалы, необходимые для оценки знаний, умений и уровня овладения формируемыми компетенциями в процессе освоения дисциплины (модуля).

ФОС является приложением к данной программе дисциплины (модуля).

#### **7. Методические указания для обучающихся по освоению дисциплины**

Приступая к работе, каждый студент должен принимать во внимание следующие положения.

Дисциплина (модуль) построена по тематическому принципу, каждая тема представляет собой логически завершенный раздел.

Лекционный материал посвящен рассмотрению ключевых, базовых положений курсов и разъяснению учебных заданий, выносимых на самостоятельную работу студентов.

Практические занятия проводятся с целью закрепления усвоенной информации, приобретения навыков ее применения при решении практических задач в соответствующей предметной области*.*

Лабораторные работы направлены на приобретение опыта практической работы в соответствующей предметной области.

Самостоятельная работа студентов направлена на самостоятельное изучение дополнительного материала, подготовку к практическим и лабораторным занятиям, а также выполнения всех видов самостоятельной работы.

Для успешного освоения дисциплины, необходимо выполнить все виды самостоятельной работы, используя рекомендуемые источники информации.

#### **Примерные вопросы для собеседования на зачете**

1. Обеспечение технологичности конструкции машиностроительных изделий средней сложности.

2. Обеспечение контроля технологических процессов изготовления машиностроительных изделий средней сложности.

- 3. Понятие об эксплуатации и ремонте технологического оборудования.
- 4. Общая характеристика СТОиР.
- 5. Виды технического обслуживания.
- 6. Структура РМС и её задачи.
- 7. Организация ремонтных работ. Общая характеристика.
- 8. Организация ремонта машинного оборудования.
- 9. Организация остановочных ремонтов.
- 10. Общая характеристика износа оборудования.
- 11. Понятие о диагностировании оборудования.
- 12. Способы борьбы с износом. Типовые методы защиты.
- 13. Защита от коррозии.

14. Подготовка машинного оборудования к ремонту.

15. Эксплуатация насосов (ввод в эксплуатацию, подготовка к пуску, пуск и остановка).

16. Виды работ при текущем и капитальном ремонте насосов.

17. Эксплуатация и ремонт вентиляторов.

18. Эксплуатация и ремонт щековых дробилок.

19. Эксплуатация и ремонт конусных дробилок.

20. Эксплуатация и ремонт валковых дробилок.

- 21. Эксплуатация и ремонт барабанных мельниц, грохотов и сушилок.
- 22. Сборка машинного оборудования.
- 23. Эксплуатация и ремонт резервуаров. Общие принципы.

24. Эксплуатация и ремонт газгольдеров. Общие принципы.

25. Эксплуатация и ремонт емкостей и массообменных аппаратов. Общие принципы.

26. Выдача из ремонта массообменных аппаратов.

27. Обзор видов ремонтных работ для теплообменных и выпарных аппаратов.

28. Эксплуатация и ремонт трубопроводов и арматуры.

# **Примерные вопросы для собеседования на экзамене**

1. Обеспечение технологичности конструкции машиностроительных изделий средней сложности.

2. Обеспечение контроля технологических процессов изготовления машиностроительных изделий средней сложности.

- 3. Виды ремонтов оборудования.
- 4. Ремонтный цикл и его структура, межремонтный период.
- 5. Основные понятия надежности.
- 6. Трение и его роль в технике.
- 7. Методы виброзащиты оборудования.
- 8. Технология ремонта машинного оборудования. Основные операции.

9. Наиболее часто встречающиеся дефекты подшипников, валов и осей, и других деталей.

10. Способы восстановления и ремонта изношенных деталей.

11. Неисправности центробежных и объемных гидромашин и их ремонт.

12. Эксплуатация и техническое обслуживание компрессорных установок и их ремонт.

13. Замена зубчатых колес барабанов, редукторов. Причины и порядок замены.

14. Эксплуатация и ремонт центрифуг. Общие принципы.

15. Эксплуатация и ремонт барабанных вакуум-фильтров.

16. Эксплуатация и ремонт оборудования для перемешивания

17. Характерные дефекты корпусов сосудов и аппаратов. Выбор способов устранения.

- 18. Эксплуатация и ремонт трубчатых печей.
- 19. Эксплуатация и ремонт реакционных аппаратов.

# **8. Учебно-методическое и информационное обеспечение дисциплины**

8.1. Перечень основной и дополнительной литературы, необходимой для освоения дисциплины (модуля)

8.1.1. Перечень основной литературы:

1. Техническая эксплуатация и ремонт технологического оборудования : учебное пособие / Р. Фаскиев, Е. Бондаренко, Е. Кеян, Р. Хасанов ; Министерство образования и науки Российской Федерации ; Государственное образовательное учреждение высшего профессионального образования «Оренбургский государственный университет». - Оренбург : ОГУ, 2011. - 261 с. : ил., табл. - http://biblioclub.ru/.

8.1.2. Перечень дополнительной литературы:

1. Монтаж, эксплуатация и ремонт технологического оборудования : учебник / Под ред. А. Н. Батищева. - М. : КолосС, 2007. - 424с. - (Учебники и учебные пособия для студентов высших учебных заведений). - Библиогр.: с. 418. - Предм. указ.: с. 419. - ISBN 978-5-9532-0352-4

2. Поникаров И.И., Гайнуллин М.Г. Машины и аппараты химических производств и нефтегазопереработки. – М.: Альфа-М, 2006.- 608 с.

8.2. Перечень учебно-методического обеспечения самостоятельной работы обучающихся по дисциплине (модулю)

1. Эксплуатация и ремонт технологического оборудования. Методические указания к лабораторным и практическим занятиям для студентов направления 15.03.02 Технологические машины и оборудование. / Свидченко А.И. – Невинномысск: НТИ (филиал) СКФУ, 2019

2. МЕТОДИЧЕСКИЕ РЕКОМЕНДАЦИИ ПО ОРГАНИЗАЦИИ САМОСТОЯТЕЛЬНОЙ РАБОТЫ ОБУЧАЮЩИХСЯ ПРИ ПОДГОТОВКЕ К ЗАНЯТИЯМ по направлениям подготовки: 13.03.02 Электроэнергетика и электротехника, 18.03.01 Химическая технология 15.03.02 Технологические машины и оборудование, 15.03.04 Автоматизация технологических процессов и производств, 15.04.04 Автоматизация технологических процессов и производств (магистратура), 18.03.02 Энерго- и ресурсосберегающие процессы в химической технологии, нефтехимии и биотехнологии / сост.: М.В. Должикова, А.А. Евдокимов, Е.Н. Павленко, А.И. Колдаев, А.В. Пашковский, Т.С. Чередниченко. – Невинномысск: НТИ (филиал) СКФУ, 2019. – 45 с.

8.3. Перечень ресурсов информационно-телекоммуникационной сети «Интернет», необходимых для освоения дисциплины (модуля)

- 1. <http://biblioclub.ru/> ЭБС «Университетская библиотека онлайн»
- 2. [http://catalog.ncstu.ru/ —](http://catalog.ncstu.ru/%E2%80%94) Электронный каталог ассоциации электронных библиотек учебных заведений и организаций СКФО.
- 3. [http://www.iprbookshop.ru](http://www.iprbookshop.ru/) Электронная библиотечная система
- 4. <http://window.edu.ru/> Единое окно доступа к образовательным ресурсам
- 5. <http://openedu.ru/> Национальный портал онлайн обучения «Открытое образование».

# **9. Перечень информационных технологий, используемых при осуществлении образовательного процесса по дисциплине (модулю), включая перечень программного обеспечения и информационных справочных систем**

При чтении лекций используется компьютерная техника, демонстрации презентационных мультимедийных материалов. На практических занятиях студенты представляют расчеты, подготовленные ими в часы самостоятельной работы. На лабораторных работах представляют отчеты, подготовленные ими в часы самостоятельной работы.

При реализации дисциплин с применением ЭО и ДОТ материал может размещаться как в системе управления обучением СКФУ, так и в используемой в университете информационно-библиотечной системе.

1. <https://www.cb-online.ru/spravochniky-online/online-spravochnik-konstruktora/> -

Справочник конструктора online

2. <http://www.consultant.ru/> - справочная правовая система

3. http://www.webofscience.com/ -база данных Web of Science

4. http://elibrary.ru/ - база данных Научной библиотеки ELIBRARY.RU

Программное обеспечение:

- 1 10-Strike LANState 7.2r Pro для образовательных учреждений, договор № 29-эа/14 от 08.07.2014; ABBYY Lingvo 9.0; ABBYY Lingvo x5 20 языков Специальная версия 21-50 лицензий Concurrent, договор № 130-эа/13 от 28.11.2013; Adobe Photoshop Extended CS6 13 Russian Academic Edition, договор № 130-эа/13 от 28.11.2013; Anylogic 7 Educational, договор № 76-эа/14 от 12.01.2015; Autodesk Autocad 2020; Autodesk Inventor Professional 2020; CorelDRAW Graphics Suite X6 Classroom License 15+1, договор № 130-эа/13 от 28.11.2013; DallasLock 8.0-К, договор № 29-эа/14 от 08.07.2014; Embarcadero RAD Studio XE5 Professional English Concurrent AppWave, договор 29-эа/14 от 08.07.2014; GFI LANguard Network Security Scanner, договор № 29-эа/14 от 08.07.2014; IBM. Наименование: IBM SPSS Statistics Base Academic Authorized User License на условиях Академической лицензии для 30 пользователей (2x30), договор 130-эа/13 от 28.11.2013; Intel C++ Studio XE 2013 for Windows OS, договор  $\mathcal{N}_2$  29-эа/14 от 08.07.2014; Kaspersky Small Office Security для рабочих станций и файловых серверов (5 ПК + 1 файловый сервер), договор № 29-эа/14 от 08.07.2014; MathWorks MATLAB 2014 Builder EX, MATLAB Builder JA, договор № 130-эа/13 от 28.11.2013; Microsoft Office Standard 2013, договор № 01-эа/13 от 25.02.2013; Microsoft SQL Server Standard Core 2014; Microsoft Visio Professional 2013, № 130 эа/13 от 28.11.2013; Microsoft Visual Studio Professional; Microsoft Windows 10 Prof, договор № 0321100021117000009\_229123 от 10.10.2017; Microsoft Windows 8, № 01-эа/13 от 25.02.2013; NI LabView Teaching Only, договор № 130-эа/13 от 28.11.2013; PTC Mathcad Prime, договор № 29-эа/14 от 08.07.2014; pTraffer Sniffer 1.3 Extended Edition , договор № 29-эа/14 от 08.07.2014; Secret Net 7.Сервер безопасности класса С, 29-эа/14 от 08.07.2014; Security Studio Endpoint Protection, договор № 29-эа/14 от 08.07.2014; SolidWorks SWR-Технология, сетевая лицензия на 50 мест, договор № 130-эа/13 от 28.11.2013; Statistica Base for Windows 12/10, договор № 76-эа/14 от 12.01.2015; Traffic Inspector «FSTEC» с комплектом документов (2.0 Special), договор № 29-эа/14 от 08.07.2014; Unisim Design 450; Xmind 6 Pro, № 130-эа/13 от 28.11.2013; XSpider 7.8 – на 16 хостов XS7.8-IP4, договор № 29-эа/14 от 08.07.2014; Учебный Комплект программного обеспечения Компaс-3D V14. Проектирование и конструирование в машиностроении, лицензия, договор № 130-эа/13 от 28.11.2013; Подписка Azure Dev Tools For Teaching. 2 10-Strike LANState 7.2r Pro для образовательных учреждений, договор № 29-эа/14
- от 08.07.2014; ABBYY Lingvo 9.0; ABBYY Lingvo x5 20 языков Специальная версия 21-50 лицензий Concurrent, договор № 130-эа/13 от 28.11.2013; Adobe Photoshop Extended CS6 13 Russian Academic Edition, договор № 130-эа/13 от 28.11.2013; Anylogic 7 Educational, договор № 76-эа/14 от 12.01.2015; Autodesk Autocad 2020; Autodesk Inventor Professional 2020; CorelDRAW Graphics Suite X6 Classroom License 15+1, договор № 130-эа/13 от 28.11.2013; DallasLock 8.0-К, договор № 29-эа/14 от 08.07.2014; Embarcadero RAD Studio XE5 Professional English Concurrent AppWave, договор 29-эа/14 от 08.07.2014; GFI LANguard Network Security Scanner, договор № 29-эа/14 от 08.07.2014; IBM. Наименование: IBM SPSS Statistics Base Academic Authorized User License на условиях Академической лицензии для 30 пользователей (2x30), договор 130-эа/13 от

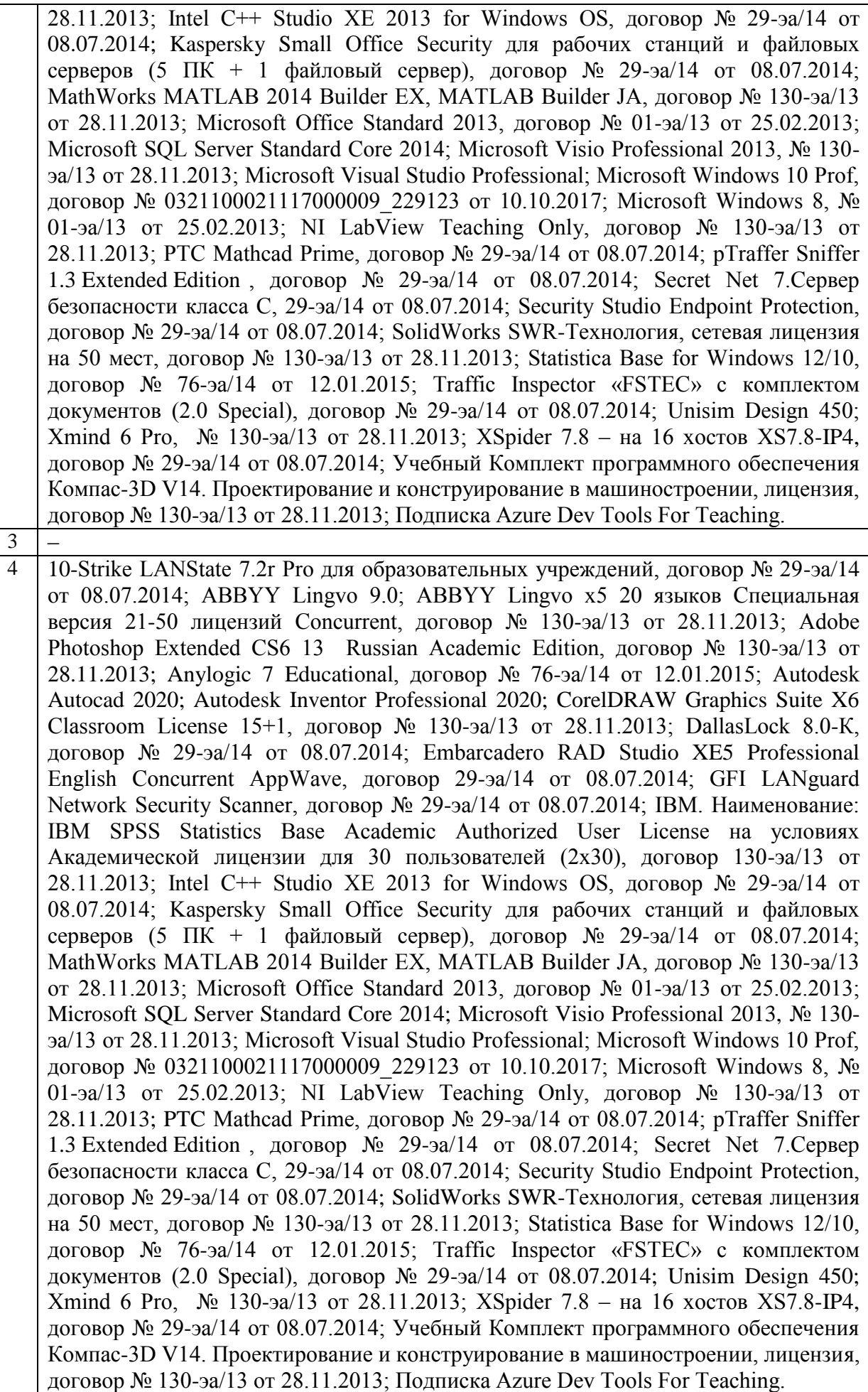

# **10. Описание материально-технической базы, необходимой для осуществления образовательного процесса по дисциплине (модулю)**

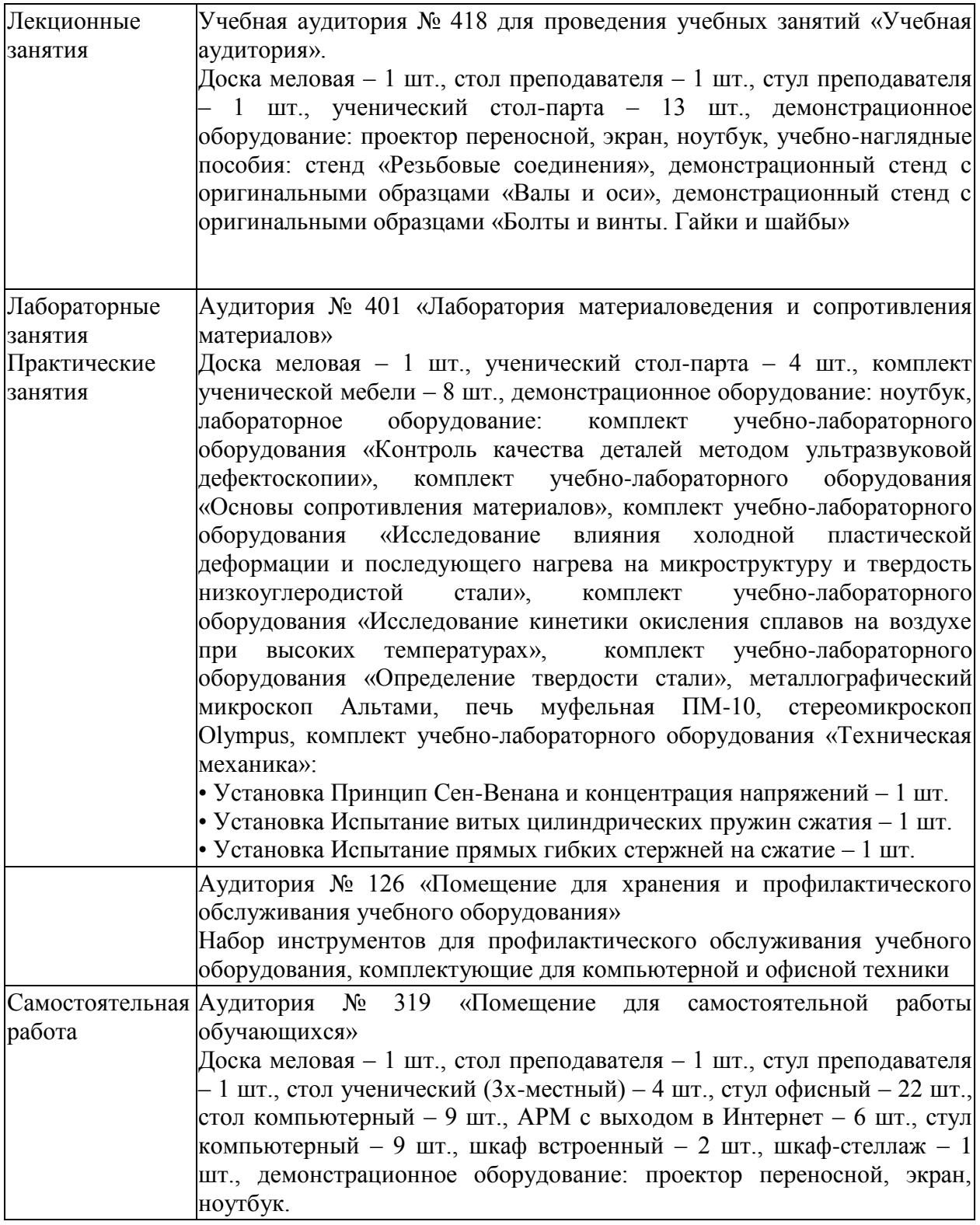

# **11. Особенности освоения дисциплины (модуля) лицами с ограниченными возможностями здоровья**

Обучающимся с ограниченными возможностями здоровья предоставляются специальные учебники, учебные пособия и дидактические материалы, специальные технические средства обучения коллективного и индивидуального пользования, услуги ассистента (помощника), оказывающего обучающимся необходимую техническую помощь, а также услуги сурдопереводчиков и тифлосурдопереводчиков.

Освоение дисциплины (модуля) обучающимися с ограниченными возможностями здоровья может быть организовано совместно с другими обучающимися, а также в отдельных группах.

Освоение дисциплины (модуля) обучающимися с ограниченными возможностями здоровья осуществляется с учетом особенностей психофизического развития, индивидуальных возможностей и состояния здоровья.

В целях доступности получения высшего образования по образовательной программе лицами с ограниченными возможностями здоровья при освоении дисциплины (модуля) обеспечивается:

1) для лиц с ограниченными возможностями здоровья по зрению:

- присутствие ассистента, оказывающий студенту необходимую техническую помощь с учетом индивидуальных особенностей (помогает занять рабочее место, передвигаться, прочитать и оформить задание, в том числе, записывая под диктовку),

- письменные задания, а также инструкции о порядке их выполнения оформляются увеличенным шрифтом,

- специальные учебники, учебные пособия и дидактические материалы (имеющие крупный шрифт или аудиофайлы),

- индивидуальное равномерное освещение не менее 300 люкс,

- при необходимости студенту для выполнения задания предоставляется увеличивающее устройство;

2) для лиц с ограниченными возможностями здоровья по слуху:

- присутствие ассистента, оказывающий студенту необходимую техническую помощь с учетом индивидуальных особенностей (помогает занять рабочее место, передвигаться, прочитать и оформить задание, в том числе, записывая под диктовку),

- обеспечивается наличие звукоусиливающей аппаратуры коллективного пользования, при необходимости обучающемуся предоставляется звукоусиливающая аппаратура индивидуального пользования;

- обеспечивается надлежащими звуковыми средствами воспроизведения информации;

3) для лиц с ограниченными возможностями здоровья, имеющих нарушения опорнодвигательного аппарата (в том числе с тяжелыми нарушениями двигательных функций верхних конечностей или отсутствием верхних конечностей):

- письменные задания выполняются на компьютере со специализированным программным обеспечением или надиктовываются ассистенту;

- по желанию студента задания могут выполняться в устной форме.

### **12. Особенности реализации дисциплины с применением дистанционных образовательных технологий и электронного обучения**

Согласно части 1 статьи 16 Федерального закона от 29 декабря 2012 г. № 273-ФЗ «Об образовании в Российской Федерации» под *электронным обучением* понимается организация образовательной деятельности с применением содержащейся в базах данных и используемой при реализации образовательных программ информации и обеспечивающих ее обработку информационных технологий, технических средств, а также информационно-телекоммуникационных сетей, обеспечивающих передачу по линиям связи указанной информации, взаимодействие обучающихся и педагогических работников. Под *дистанционными образовательными технологиями* понимаются образовательные технологии, реализуемые в основном с применением информационнотелекоммуникационных сетей при опосредованном (на расстоянии) взаимодействии обучающихся и педагогических работников.

Реализация дисциплины может быть осуществлена с применением дистанционных образовательных технологий и электронного обучения полностью или частично.

Компоненты УМК дисциплины (рабочая программа дисциплины, оценочные и методические материалы, формы аттестации), реализуемой с применением дистанционных образовательных технологий и электронного обучения, содержат указание на их использование.

При организации образовательной деятельности с применением дистанционных образовательных технологий и электронного обучения могут предусматриваться асинхронный и синхронный способы осуществления взаимодействия участников образовательных отношений посредством информационно-телекоммуникационной сети «Интернет».

При применении дистанционных образовательных технологий и электронного обучения в расписании по дисциплине указываются: способы осуществления взаимодействия участников образовательных отношений посредством информационнотелекоммуникационной сети «Интернет» (ВКС-видеоконференцсвязь, ЭТ – электронное тестирование); ссылки на электронную информационно-образовательную среду СКФУ, на образовательные платформы и ресурсы иных организаций, к которым предоставляется открытый доступ через информационно-телекоммуникационную сеть «Интернет»; для синхронного обучения - время проведения онлайн-занятий и преподаватели; для асинхронного обучения - авторы онлайн-курсов.

При организации промежуточной аттестации с применением дистанционных образовательных технологий и электронного обучения используются Методические рекомендации по применению технических средств, обеспечивающих объективность результатов при проведении промежуточной и государственной итоговой аттестации по образовательным программам высшего образования - программам бакалавриата, программам специалитета и программам магистратуры с применением дистанционных образовательных технологий (Письмо Минобрнаки России от 07.12.2020 г. № МН-19/1573-АН "О направлении методических рекомендаций").

Реализация дисциплины с применением электронного обучения и дистанционных образовательных технологий осуществляется с использованием электронной информационно-образовательной среды СКФУ, к которой обеспечен доступ обучающихся через информационно-телекоммуникационную сеть «Интернет», или с использованием ресурсов иных организаций, в том числе платформ, предоставляющих сервисы для проведения видеоконференций, онлайн-встреч и дистанционного обучения (Bigbluebutton, Microsoft Teams, а также с использованием возможностей социальных сетей для осуществления коммуникации обучающихся и преподавателей.

Учебно-методическое обеспечение дисциплины, реализуемой с применением электронного обучения и дистанционных образовательных технологий, включает представленные в электронном виде рабочую программу, учебно-методические пособия или курс лекций, методические указания к выполнению различных видов учебной деятельности обучающихся, предусмотренных дисциплиной, и прочие учебнометодические материалы, размещенные в информационно-образовательной среде СКФУ.